## Delta Dirac

 $\text{Clear}[\texttt{f}]$ 

## **Dirac Delta:**

$$
f[1] = \frac{n e^{-n^2 x^2}}{\sqrt{\pi}};
$$
  

$$
f[2] = \frac{n}{\sqrt{\pi} (1 + n^2 x^2)};
$$
  

$$
f[3] = \frac{\sin[n x]}{\pi x};
$$

**DoBPrint@"================================"D; ftemp <sup>=</sup> <sup>f</sup>@iD;**  $\text{Print}[\text{``f}[\text{''}, i, \text{''}] = \text{''}, \text{ftemp};$ **Print**[Plot<sup>[Evaluate<sup>[Table</sup><sup>[ftemp, {n, 2, 4, 2}]], {x, -1, 1},</sup></sup>  $P$ **lotRange**  $\rightarrow$  **All**]**;** iftemp =  $\int$  **ftemp dx**; **Print**<sup>["int- $f$ <sup>["</sup>, i, "] = ", iftemp];</sup> **Print**<sup>[Plot</sup>[Evaluate<sup>[Table</sup><sup>[iftemp, {n, 2, 4, 2}]], {x, -1, 1},</sup>  $PlotRange \rightarrow All[]$ ,  $\{i, 1, 3\}$ 

================================

$$
f[1] = \frac{e^{-n^2 x^2} n}{\sqrt{\pi}}
$$

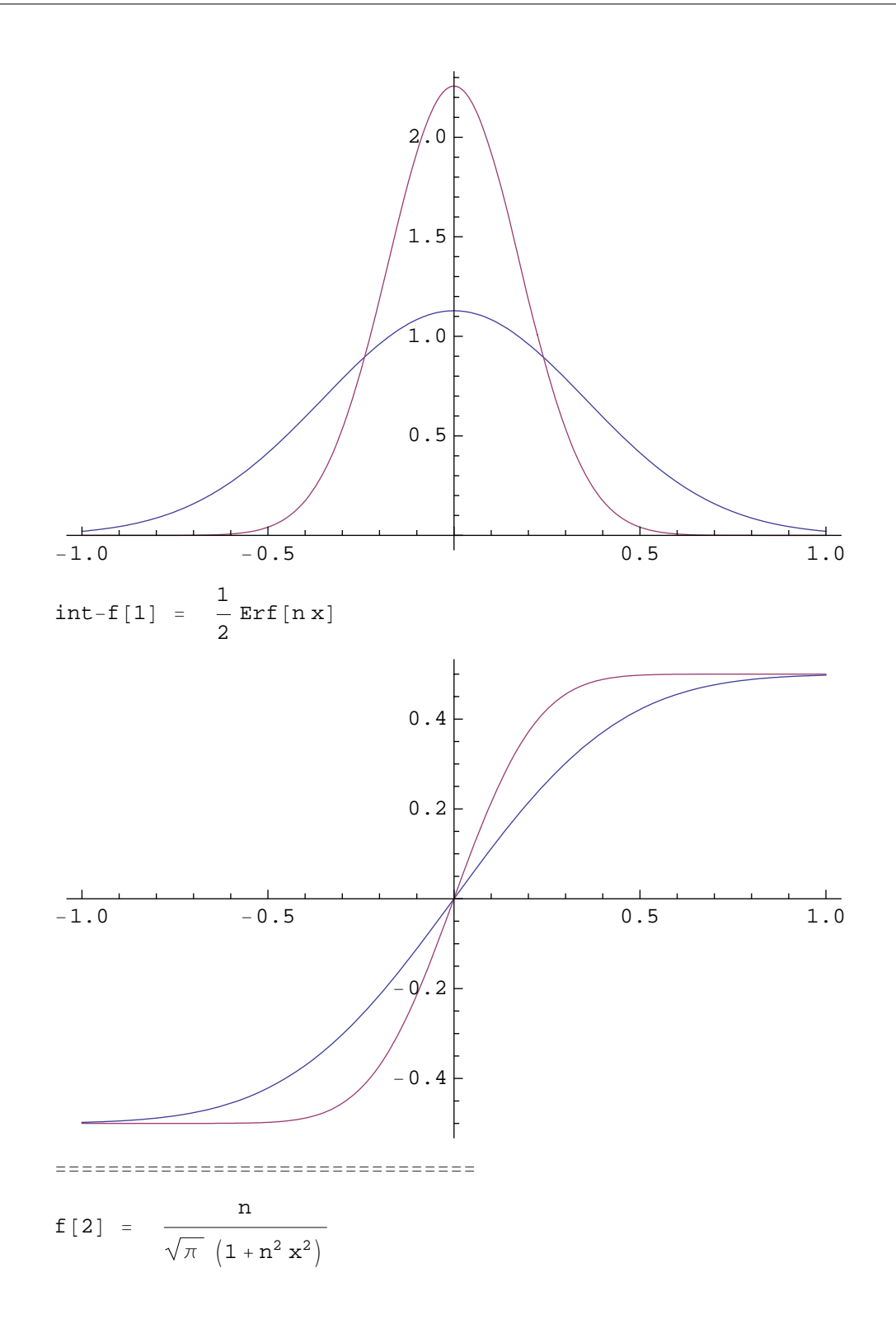

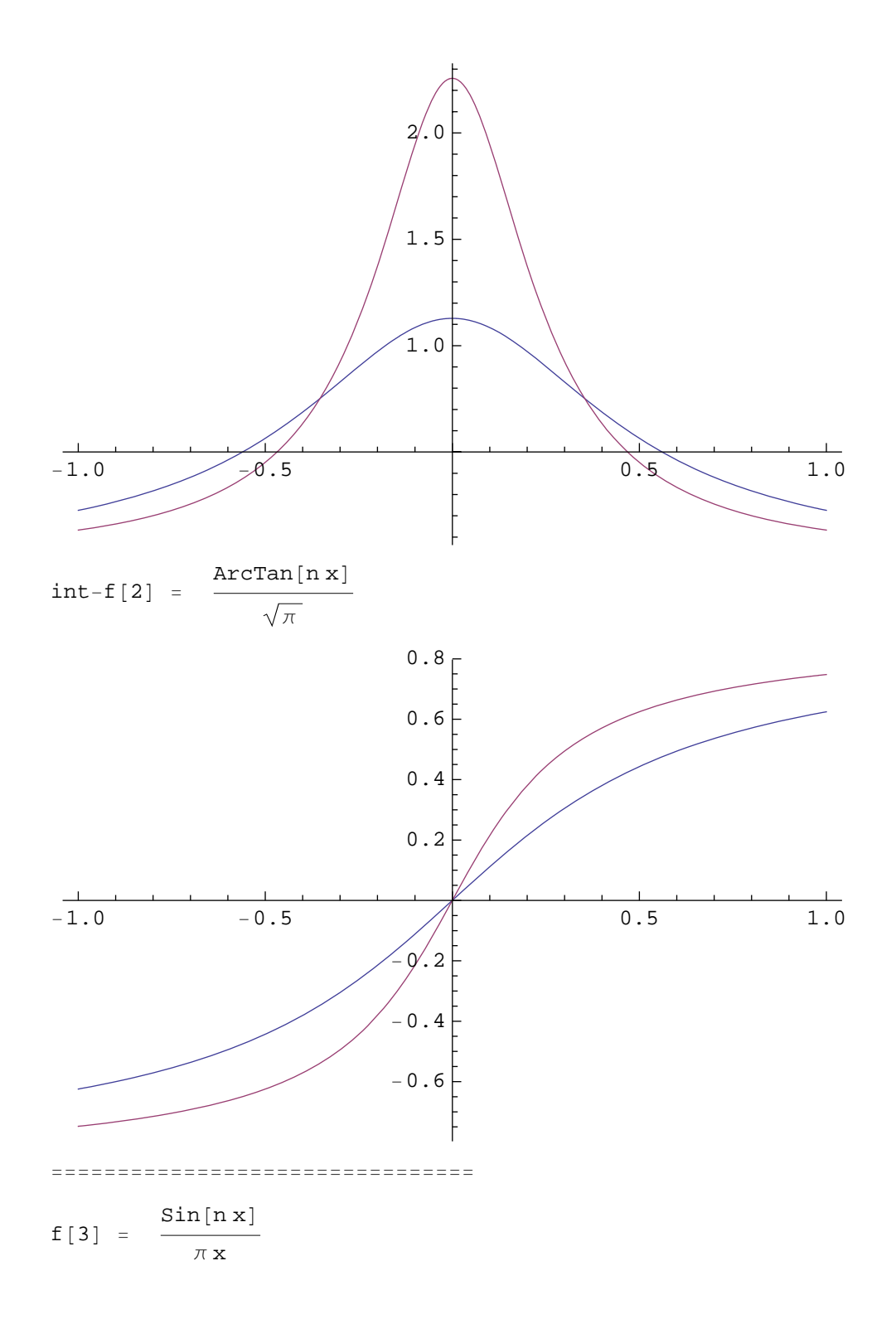

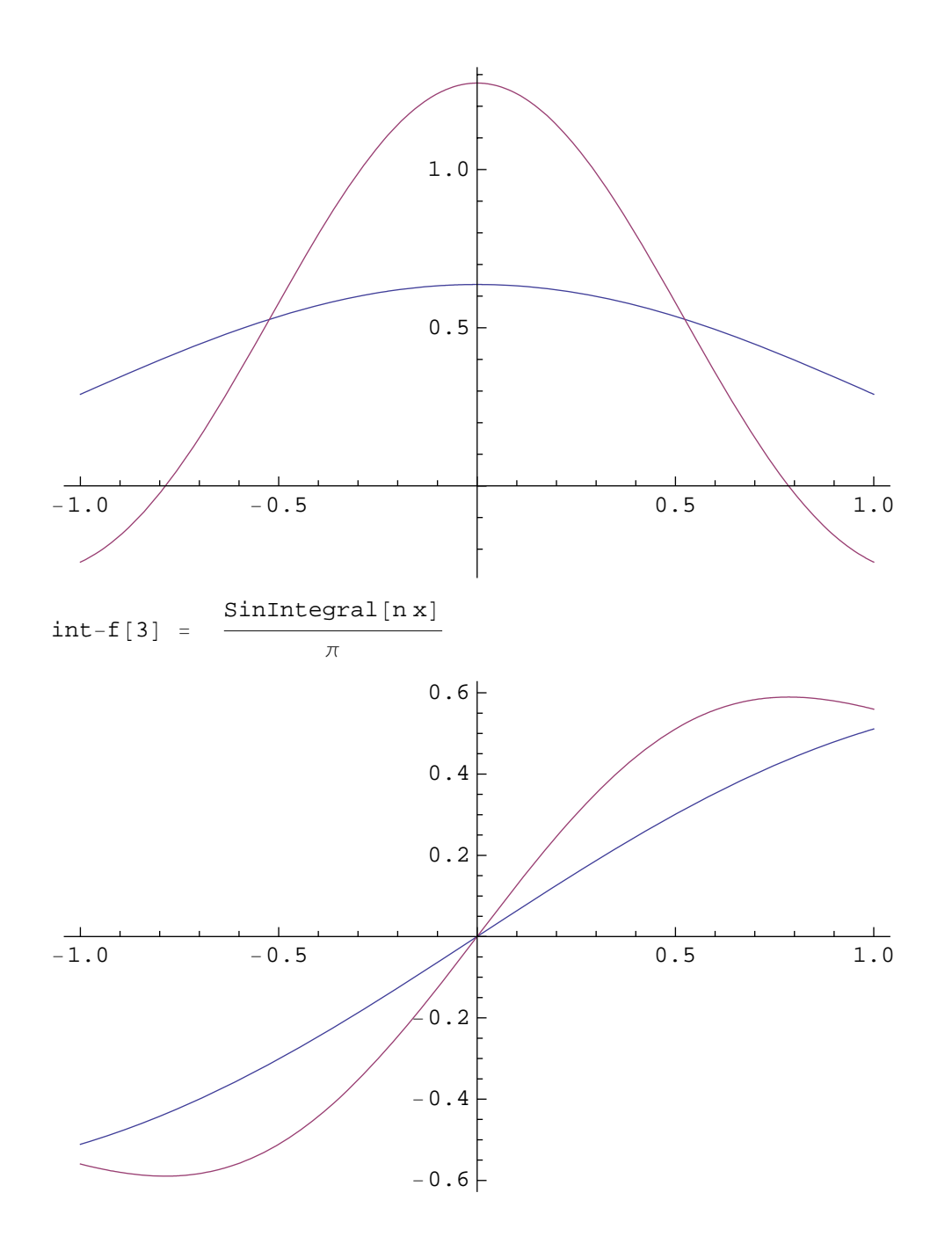